$1-1.$ 

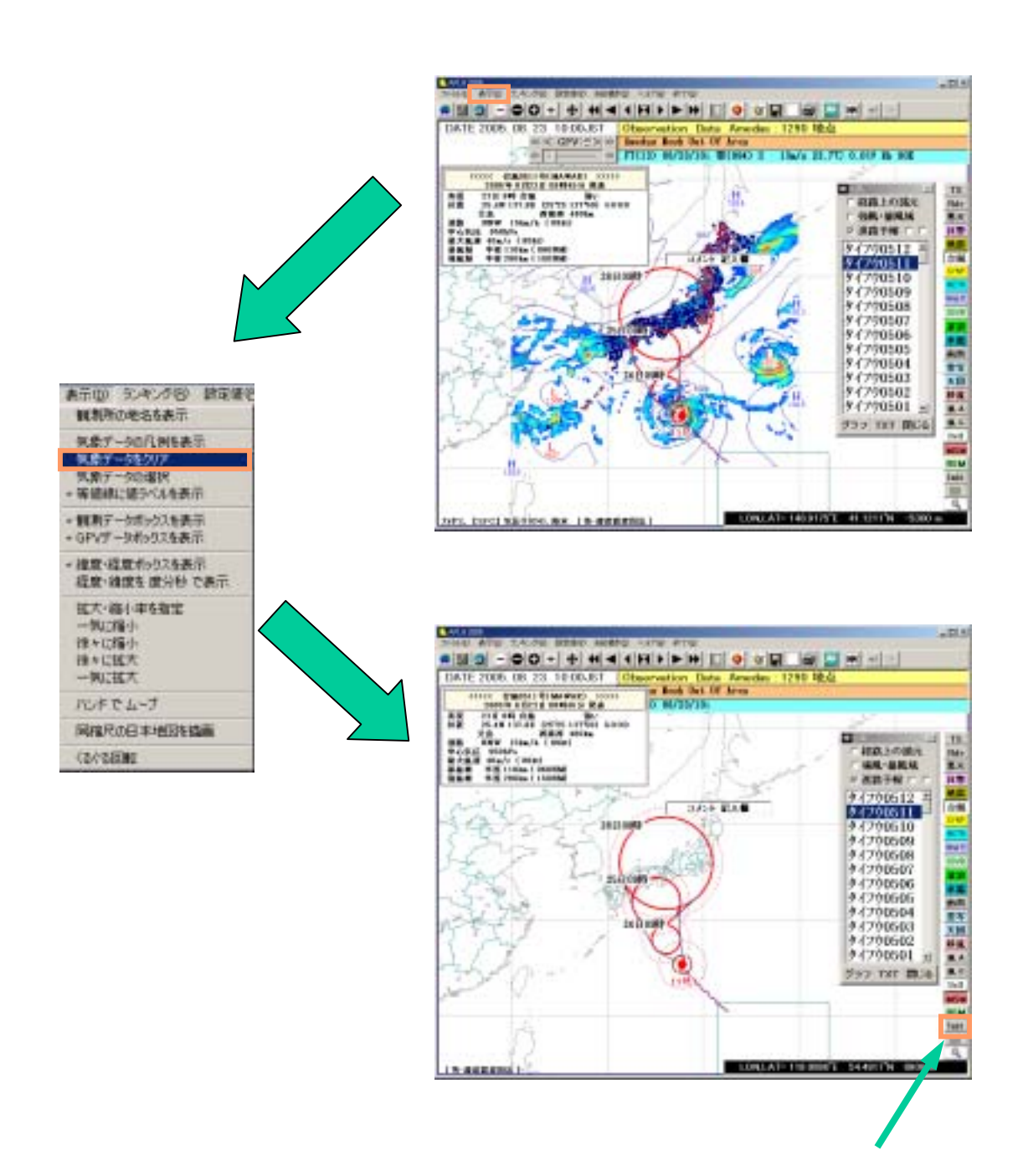

元に戻す場合は【Init】ボタンで元に戻します。